# Методы оптимизации (ФКН ВШЭ, 2017). Практическое задание 1. Тема: Методы градиентного спуска и Ньютона.

Срок сдачи: 22 февраля 2017 (23:59). Язык программирования: Python 3.

# 1 Алгоритмы

# 1.1 Методы спуска: Общая концепция

Рассматриваем задачу гладкой безусловной оптимизации:

 $\min_{x \in \mathbb{R}^n} f(x).$ 

Методы спуска итеративно строят последовательность точек  $\{x_k\}_{k\geq 0}$  по правилу

$$
x_{k+1} = x_k + \alpha_k d_k.
$$

Число  $k = 0, 1, \ldots$  называется номером итерации метода. Скаляр  $\alpha_k \geq 0$  называется длиной шага, а вектор  $d_k \in \mathbb{R}^n$  называется направлением поиска. В методах спуска требуется, чтобы направление поиска  $d_k$  являлось направлением спуска для функции f в точке  $x_k$ , т. е. удовлетворяло нервенству

$$
\nabla f(x_k)^T d_k < 0.
$$

В этом случае можно гарантировать, что для всех достаточно маленьких  $\alpha_k$  значение функции  $f$  в новой точке  $x_{k+1}$  уменьшится:

$$
f(x_{k+1}) < f(x_k).
$$

Общая схема метода спуска приведена ниже:

Алгоритм 1 Общая схема метода спуска

**Вход:** Начальная точка  $x_0$ ; максимальное число итераций  $K$ .

1: for  $k \leftarrow 0$  to  $K - 1$  do

2: (Вызов оракула) Вычислить  $f(x_k)$ ,  $\nabla f(x_k)$  и пр.

- 3: (Критерий остановки) Если выполнен критерий остановки, то выход.
- 4: (Вычисление направления) Вычислить направление спуска  $d_k$ .
- 5:  $(J\text{I}u\text{.}u\text{.}u\text{.}u\text{.}u\text{.}u\text{.}u\text{.})$  Найти подходящую длину шага  $\alpha_k$ .
- 6:  $(06\mu\text{os.}new) x_{k+1} \leftarrow x_k + \alpha_k d_k.$
- 7: end for

**Выход:** Последняя вычисленная точка  $x_k$ 

# 1.2 Критерий остановки

Идеальным критерием остановки в методе является проверка условия  $f(x_k) - f^* < \tilde \varepsilon,$  где  $f^*$  — мнимальное значение функции f, а  $\tilde{\varepsilon} > 0$  — заданная точность. Такой критерий целесообразно использовать, если оптимальное значение функции  $f^\ast$  известно. К сожалению, зачастую это не так, и поэтому нужно

использовать другой критерий. Наиболее популярным является критерий, основанный на норме градиента:  $\|\nabla f(x_k)\|_2^2 < \tilde{\varepsilon}$ . Квадрат здесь ставят за тем, что для «хороших» функций невязка по функции  $f(x_k) - f^*$  имеет тот же порядок, что и  $\|\nabla f(x_k)\|_2^2$ , а не  $\|\nabla f(x_k)\|_2$ , например, если  $\|\nabla f(x_k)\|_2 \sim 10^{-5}$ , то  $f(x_k) - f^* \sim 10^{-10}$ . Наконец, для того, чтобы критерий не зависел от того, измеряется ли функция  $f$  «в метрах» или «в километрах» (т. е. не изменялся при переходе от функции  $f$  к функции  $tf$ , где  $t > 0$ , то имеет смысл использовать следующий относительный вариант критерия:

<span id="page-1-1"></span>
$$
\|\nabla f(x_k)\|_2^2 \le \varepsilon \|\nabla f(x_0)\|_2^2,\tag{1}
$$

где  $\varepsilon \in (0,1)$  — заданная *относительная* точность. Таким образом, критерий остановки (1) гарантирует, что метод уменьшит начальную невязку  $\|\nabla f(x_0)\|_2$  в  $\varepsilon^{-1}$  раз. В этом задании Вам нужно будет во всех методах использовать критерий остановки (1).

#### $1.3$ Линейный поиск

Рассматривается функция

$$
\phi_k(\alpha) := f(x_k + \alpha d_k).
$$

Заметим. что

$$
\phi'_k(\alpha) = \nabla f(x_k + \alpha d_k)^T d_k.
$$

Поскольку  $d_k$  является направлением спуска, то  $\phi'(0) = \nabla f(x_k)^T d_k < 0$ .

**Условием Армихо** для  $\alpha$  называется выполение следующего неравенства:

$$
\phi_k(\alpha) \le \phi_k(0) + c_1 \alpha \phi'_k(0)
$$

где  $c_1 \in (0, 0.5)$  — некоторая константа.

Для поиска точки  $\alpha$ , удовлетворяющей условию Армихо, обычно используют следующую процедуру — метод дробления шага (бэктрекинг):

# Алгоритм 2 Backtracking

 $\mathbf{B} \mathbf{x} \mathbf{o}$ д: Функция $\phi_k: \mathbb{R}_+ \rightarrow \mathbb{R}$ . Начальная точка:  $\alpha_k^{(0)}$ . 1:  $\alpha \leftarrow \alpha_k^{(0)}$ . 2: while  $\phi_k(\alpha) > \phi(0) + c\alpha \phi'_k(0)$  do  $\alpha \leftarrow \alpha/2.$  $3:$ 4: end while Выход:  $\alpha$ 

«Адаптивный» метод подбора шага запоминает величину  $\alpha_k$ , найденную на текущей итерации и на следующей итерации начинает процедуру дробления с  $\alpha_{k+1}^{(0)} := 2\alpha_k$ .

### Сильные условия Вульфа:

$$
\phi_k(\alpha) \le \phi(0) + c_1 \alpha \phi'_k(0)
$$
  

$$
|\phi'_k(\alpha)| \le c_2 |\phi'_k(0)|
$$

Здесь  $c_1 \in (0, 0.5), c_2 \in (c_1, 1).$ 

Самостоятельно реализовывать схему для сильных условий Вульфа не нужно. Используйте библиотечную реализацию (функция scalar\_search\_wolfe2 из модуля scipy.optimize.linesearch). В ней начальная длина шага $\alpha_k^{(0)}$ автоматически выбирается равной 1.

<span id="page-1-0"></span><sup>&</sup>lt;sup>1</sup>Например, это верно для сильно-выпуклых функций с липшицевым градиентом.

# 1.4 Градиентный спуск

Градиентный спуск:

$$
x_{k+1} = x_k - \alpha_k \nabla f(x_k)
$$

Можно рассматривать как метод спуска, в котором направление поиска  $d_k$  равно антиградиенту  $-\nabla f(x_k).$  Длина шага  $\alpha_k$  выбирается с помощью линейного поиска.

# 1.5 Метод Ньютона

Метод Ньютона:

$$
x_{k+1} = x_k - \alpha_k [\nabla^2 f(x_k)]^{-1} \nabla f(x_k).
$$

Для метода Ньютона очень важно использовать единичный шаг  $\alpha_k = 1$ , чтобы обеспечить локальную квадратичную сходимость. Поэтому в алгоритмах линейного поиска нужно всегда первым делом пробовать единичный шаг. Теория гарантирует, что в зоне квадратичной сходимости метода Ньютона единичный шаг будет удовлетворять условиям Армихо/Вульфа, и поэтому автоматически будет приниматься. Если единичный шаг не удовлетворяет условиям Армихо/Вульфа, то алгоритмы линейного поиска его уменьшат и, тем самым, обеспечат глобальную сходимость метода Ньютона.

Вычисление Ньютоновского направления  $d_k = -[\nabla^2 f(x_k)]^{-1} \nabla f(x_k)$  эквивалентно решению линейной системы уравнений:

$$
\nabla^2 f(x_k) d_k = -\nabla f(x_k).
$$

Если гессиан — положительно определённая матрица:  $\nabla^2 f(x_k) > 0$ , то предпочтительным методом решения такой системы является разложение Холецкого, которое также, как и метод Гаусса, работает за  $O(n^3)$ , но является вычислительно более эффективным. Если матрица системы не является положительно определённой, то метод Холецкого сможет обнаружить и сообщить об этом.

### 1.6 (Бонусная часть) Оптимизация вычислений

Рассмотрим случай  $f(x) = \psi(Ax)$ .

В этом случае

$$
\nabla f(x) = A^T \nabla \psi(Ax).
$$

Для линейного поиска:

$$
\phi(\alpha) = \psi(Ax_k + \alpha Ad_k), \qquad \phi'(\alpha) = \nabla \psi(Ax_k + \alpha Ad_k)^T Ad_k.
$$

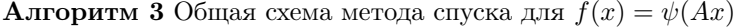

1: for  $k \leftarrow 0$  to  $K - 1$  do 2: (Вызов оракула) Вычислить  $f(x_k) = \psi(Ax_k)$ ,  $\nabla f(x_k) = A^T \nabla \psi(Ax_k)$  и пр. 3: (Вычисление направления) Вычислить направление спуска  $d_k$ . 4:  $(Jluue\check{u}hou\check{u} nouck)$  Найти подходящую длину шага  $\alpha_k$ : 5: Вычислить  $\phi(0) = \psi(Ax_k), \, \phi'(0) = \nabla \psi(Ax_k)^T A d_k.$ 6: Вычислить  $\phi(\bar{\alpha}_1) = \psi(Ax_k + \bar{\alpha}_1 Ad_k), \, \phi'(\bar{\alpha}_1) = \nabla \psi(Ax_k + \bar{\alpha}_1 Ad_k)^T Ad_k.$ 7: . . . 8: Вычислить  $\phi(\bar{\alpha}_s) = \psi(Ax_k + \bar{\alpha}_s A d_k), \, \phi'(\bar{\alpha}_s) = \nabla \psi(Ax_k + \bar{\alpha}_s A d_k)^T A d_k.$ 9:  $(06\mu\text{os.} \mu) x_{k+1} \leftarrow x_k + \bar{\alpha}_s d_k.$   $\triangleright Ax_{k+1} = Ax_k + \bar{\alpha}_s Ad_k$ 10: end for

Таким образом, в хорошей реализации должно быть в среднем лишь два матрично-векторных произведения: одно — чтобы вычислить градиент  $A^T \nabla \psi(Ax_k)$ , второе — чтобы вычислить  $A d_k$ . Сами матрично-векторные произведения  $Ax_k$  можно пересчитывать, используя  $Ad_k$ .

#### $\overline{2}$ Модели

#### $2.1$ Двухклассовая логистическая регрессия

Логистическая регрессия является стандартной моделью в задачах классификации. Для простоты рассмотрим лишь случай бинарной классификации. Неформально задача формулируется следующим образом. Имеется обучающая выборка  $((a_i, b_i))_{i=1}^m$ , состоящая из m векторов  $a_i \in \mathbb{R}^n$  (называемых *при*знаками) и соответствующих им чисел  $b_i \in \{-1,1\}$  (называемых классами). Нужно построить алгоритм  $b(\cdot)$ , который для произвольного нового вектора признаков а автоматически определит его класс  $b(a) \in \{-1, 1\}.$ 

В модели логистической регрессии определение класса выполняется по знаку линейной комбинации компонент вектора *а* с некоторыми фиксированными коэффициентами  $x \in \mathbb{R}^n$ .

$$
b(a) := \text{sign}(a^T x)
$$

Коэффициенты х являются параметрами модели и настраиваются с помощью решения следующей оптимизационной задачи:

$$
\min_{x \in \mathbb{R}^n} \left\{ \frac{1}{m} \sum_{i=1}^m \ln(1 + \exp(-b_i a_i^T x)) + \frac{\lambda}{2} ||x||_2^2 \right\},\
$$

где  $\lambda > 0$  — коэффициент регуляризации (параметр модели).

#### $2.2$ Разностная проверка градиента и гессиана

Проверить правильность реализации подсчета градиента можно с помощью конечных разностей:

$$
[\nabla f(x)]_i \approx \frac{f(x+\varepsilon_1 e_i) - f(x)}{\varepsilon_1}.
$$

где  $e_i := (0, \ldots, 0, 1, 0, \ldots, 0) - i$ -й базисный орт, а  $\varepsilon_1$  — достаточно маленькое положительное число:<br> $\varepsilon_1 \sim \sqrt{\varepsilon_{\text{mach}}}$ , где  $\varepsilon_{\text{mach}}$  — машинная точность  $(\approx 10^{-16}$  для типа double).

Вторые производные:

$$
[\nabla^2 f(x)]_{ij} \approx \frac{f(x + \varepsilon_2 e_i + \varepsilon_2 e_j) - f(x + \varepsilon_2 e_i) - f(x + \varepsilon_2 e_j) + f(x)}{\varepsilon_2^2}
$$

Здесь  $\varepsilon_2 \sim \sqrt[3]{\varepsilon_{\text{mach}}}.$ 

#### 3 Формулировка задания

1 Скачайте коды, прилагаемые к заданию:

https://github.com/mihaha/hse-optimization-course/tree/master/task1

Эти файлы содержат прототипы функций, которые Вам нужно будет реализовать. Некоторые процедуры уже частично или полностью реализованы.

2 Реализовать метод градиентного спуска (функция gradient\_descent в модуле optimization) и процедуру линейного поиска (метод line\_search в классе LineSearchTool в модуле optimization).

Рекомендация: Для поиска точки, удовлетворяющей сильным условиям Вульфа, воспользуйтесь библиотечной функцией scalar\_search\_wolfe2 из модуля scipy.optimize.linesearch. Однако следует иметь в виду, что у этой библиотечной функции имеется один недостаток: она иногда не сходится и возвращает значение None. Если библиотечный метод вернул None, то запустите процедуру дробления шага (бэктрекинг) для поиска точки, удовлетворяющей условию Армихо.

- 3 Получить формулы для градиента и гессиана функции логистической регрессии. Выписать их в отчет в матрично-векторной форме с использованием поэлементных функций, но без каких-либо суммирований. Также выписать в отчет выражение для самой функции логистической регрессии в матричновекторной форме (без явных суммирований).
- 4 Реализовать оракул логистической регрессии (класс LogRegL20racle в модуле oracles). Также доделать реализацию вспомогательной функции create\_log\_reg\_oracle в модуле oracles.

Замечание: Реализация оракула должна быть полностью векторизованной, т. е. код не должен содержать никаких шиклов.

Замечание: Ваш код должен поддерживать как плотные матрицы A типа пр. array, так и разреженные типа scipy.sparse.csr\_matrix.

**Замечание**: Нигде в промежуточных вычислениях не стоит вычислять значение  $\exp(-b_i a_i^T x)$ , иначе может произойти переполнение. Вместо этого следует напрямую вычислять необходимые величины с помощью специализированных для этого функций: np.logaddexp для  $\ln(1+\exp(\cdot))$  и scipy.special.expit для  $1/(1 + \exp(\cdot))$ .

- 5 Реализовать подсчет разностных производных (функции grad\_finite\_diff и hess\_finite\_diff в модуле oracles). Проверить правильность реализации подсчета градиента и гессиана логистического оракула с помощью реализованных функций. Для этого сгенерируйте небольшую модельную выборку (матрицу  $A$  и вектор  $b$ ) и сравните значения, выдаваемые методами grad и hess, с соответствующими разностными аппроксимациями в нескольких пробных точках x.
- 6 Реализовать метод Ньютона (функция newton в модуле optimization).

Замечание: Для поиска направления в методе Ньютона не нужно в явном виде обращать гессиан (с помощью функции np.linalg.inv) или использовать самый общий метод для решения системы линейных уравнений (numpy.linalg.solve). Вместо этого следует учесть тот факт, что в рассматриваемой задаче гессиан является симметричной положительно определенной матрицей и воспользоваться разложением Холецкого (функции scipy.linalg.cho\_factor и scipy.linalg.cho\_solve).

- 7 Провести эксперименты, описанные ниже. Написать отчет.
- 8 (Бонусная часть) Реализовать оптимизированный оракул логистической регрессии, который запоминает последние матрично-векторные произведения (класс LogRegL20ptimized0racle в модуле optimization). Оптимизированный оракул отличается от обычного в следующих трех пунктах:
	- (а) При последовательных вычислениях значения функции (метод func), градиента (метод grad) и гессиана (метод hess) в одной и той же точке x, матрично-векторное произведение  $Ax$  не вычисляется повторно.
	- (b) В процедурах func\_directional и grad\_directional выполняется предподсчет матрично-векторных произведений Ax и Ad. Если эти процедуры вызываются последовательно для одних и тех же значений точки x и/или направления d, то матрично-векторные произведения Ax и/или Ad заново не вычисляются. Если перед вызовом или после вызова func\_directional и/или grad\_directional присутствуют вызовы func  $u/u\pi u$  grad  $u/u\pi u$  hess в той же самой точке x, то матрично-векторное произведение  $Ax$  не должно вычисляться повторно.
	- (c) Методы func\_directional и grad\_directional запоминают внутри себя последнюю тестовую точку  $\hat{x} := x + \alpha d$ , а также соответствующее значение матрично-векторного произведения  $A\hat{x} =$  $Ax + \alpha Ad$ . Если далее одна из процедур func, grad, hess, func\_directional, grad\_directional вызывается в точке  $\hat{x}$ , то соответствующее матрично-векторное произведение  $A\hat{x}$  заново не вычисляется.

### $3.1$ Эксперимент: Траектория градиентного спуска на квадратичной функции

Проанализируйте траекторию градиентного спуска для нескольких квадратичных функций: придумайте две-три квадратичные двимерные функции, на которых работа метода будет отличаться, нарисуйте графики с линиями уровня функций и траекториями методов.

Попробуйте ответить на следующий вопрос: Как отличается поведение метода в зависимости от числа обусловленности функции, выбора начальной точки и стратегии выбора шага (константная стратегия, Армихо, Вульф)?

Для рисования линий уровня можете воспользоваться функцией plot\_levels, а для рисования траекторий — plot\_trajectory из файла plot\_trajectory\_2d.py, прилагающегося к заданию.

Также обратите внимание, что оракул квадратичной функции QuadraticOracle уже реализован в модуле **oracles**. Он реализует функцию  $f(x) = (1/2)x^T Ax - b^T x$ , где  $A \in \mathbb{S}_{++}^n$ ,  $b \in \mathbb{R}^n$ .

### $3.2$ Эксперимент: Зависимость числа итераций градиентного спуска от числа обусловленности и размерности пространства

Исследуйте, как зависит число итераций, необходимое градиентному спуску для сходимости, от следующих двух параметров: 1) числа обусловленности  $\kappa \geq 1$  оптимизируемой функции и 2) размерности пространства п оптимизируемых переменных.

Для этого для заданных параметров *п* и к сгенерируйте случайным образом квадратичную задачу размера n с числом обусловленности к и запустите на ней градиентный спуск с некоторой фиксированной требуемой точностью. Замерьте число итераций  $T(n, \kappa)$ , которое потребовалось сделать методу до сходимости (успешному выходу по критерию остановки).

Рекомендация: Проще всего сгенерировать случайную квадратичную задачу размера п с заданным числом обусловленности к следующим образом. В качестве матрицы  $A \in \mathbb{S}_{++}^n$  удобно взять просто диагональную матрицу  $A = Diag(a)$ , у которой диагональные элементы сгенерированы случайно в пределах [1, к], причем  $\min(a) = 1$ ,  $\max(a) = \kappa$ . В качестве вектора  $b \in \mathbb{R}^n$  можно взять вектор со случайными элементами. Диагональные матрицы удобно рассматривать, поскольку с ними можно эффективно работать даже при больших значениях *п*. Рекомендуется хранить матрицу  $A$  в формате разреженной диагональной матрицы (см. scipy.sparse.diags).

Зафиксируйте некоторое значение размерности п. Переберите различные числа обусловленности  $\kappa$  по сетке и постройте график зависимости  $T(\kappa, n)$  против  $\kappa$ . Поскольку каждый раз квадратичная задача генерируется случайным образом, то повторите этот эксперимент несколько раз. В результате для фиксированного значения *n* у Вас должно получиться целое семейство кривых зависимости  $T(\kappa, n)$ от к. Нарисуйте все эти кривые одним и тем же цветом для наглядности (например, красным).

Теперь увеличьте значение  $n$  и повторите эксперимент снова. Вы должны получить новое семейство кривых  $T(n', \kappa)$  против  $\kappa$ . Нарисуйте их все одним и тем же цветом, но отличным от предыдущего (например, синим).

Повторите эту процедуру несколько раз для других значений п. В итоге должно получиться несколько разных семейств кривых — часть красных (соответствующих одному значению *n*), часть синих (соответствующих другому значению  $n$ ), часть зеленых и т. д.

Обратите внимание, что значения размерности п имеет смысл перебирать по логарифмической сетке (например,  $n = 10$ ,  $n = 100$ ,  $n = 1000$  и т. д.).

Какие выводы можно сделать из полученной картинки?

### 3.3 Эксперимент: Сравнение методов градиентного спуска и Ньютона на реальной задаче логистической регрессии

Сравнить методы градиентного спуска и Ньютона на задаче обучения логистической регрессии на реальных данных.

В качестве реальных данных используйте следующие три набора с сайта LIBSVM<sup>2</sup>:  $w8a$ , *qisette* и real-sim. Коэффициент регуляризации и начальную точку взять стандартным образом:  $\lambda = 1/m$ . В качестве оракула используйте оптимизированную версию логистического оракула.

Параметры обоих методов взять равными параметрам по умолчанию. Начальную точку выбрать  $x_0 = 0.$ 

Построить графики сходимости следующих двух видов:

- 1. Зависимость значения функции от реального времени работы метода.
- 2. Зависимость относительного квадрата нормы градиента  $\|\nabla f(x_k)\|_2^2 / \|\nabla f(x_0)\|_2^2$  (в логарифмической шкале) против реального времени работы.

При этом оба метода (градиентный спуск и Ньютон) нужно рисовать на одном и том же графике.

Укажите в отчете, какова стоимость итерации и сколько памяти требуется каждому из методов в зависимости от параметров m (размер выборки) и n (размерность пространства). При оценке используйте нотацию  $O(\cdot)$ , скрывающую внутри себя абсолютные константы.

Какие выводы можно сделать по результатам этого эксперимента? Какой из методов лучше и в каких ситуациях?

Рекомендация: Любой набор данных с сайта LIBSVM представляет из себя текстовый файл в формате svmlight. Чтобы считать такой текстовый файл, можно использовать функцию load\_svmlight\_file из модуля sklearn.datasets. Обратите внимание, что эта функция возвращает матрицу в формате scipy.sparse.csr\_matrix, поэтому Ваша реализация логистического оракула должна поддерживать такие матрицы.

### (Бонусная часть) Эксперимент: Оптимизация вычислений в градиент- $3.4$ ном спуске

Сравнить градиентный спуск на логистической регрессии для обычного оракула и оптимизированного.

В качестве выборки использовать модельную с размерами  $m = 10000$ ,  $n = 8000$ . Пример генерации модельной выборки из стандартного нормального распределения:

```
np.random.seed(31415)
m, n = 10000, 8000A = np.random.random(m, n)b = np.sizen(np.random.randn(m))
```
Коэффициент регуляризации выбрать стандартным  $\lambda = 1/m$ .

Параметры метода взять равными параметрам по умолчанию. Начальную точку выбрать  $x_0 = 0$ . Нарисовать графики:

- 1. Зависимость значения функции от номера итерации.
- 2. Зависимость значения функции от реального времени работы метода.
- 3. Зависимость относительного квадрата нормы градиента  $\|\nabla f(x_k)\|_2^2 / \|\nabla f(x_0)\|_2^2$  (в логарифмической шкале) против реального времени работы.

При этом оба метода (с обычным оракулом и с оптимизированным) нужно рисовать на одном и том же графике.

Объясните, почему траектории обоих методов на первом графике совпадают.

<span id="page-6-0"></span> $^{2}$ http://www.csie.ntu.edu.tw/~cjlin/libsvmtools/datasets/.

### 3.5 (Бонусная часть) Эксперимент: Стратегия выбора длины шага в градиентном спуске

Исследовать, как зависит поведение метода от стратегии подбора шага: константный шаг (попробовать различные значения), бэктрэкинг (попробовать различные константы с), условия Вульфа (попробовать различные параметры  $c_2$ ).

Рассмотрите квадратичную функцию и логистическую регрессию с модельными данным (сгенерированными случайно).

Запустите для этих функций градиентный спуск с разными стратегиями выбора шага из одной и той же начальной точки.

Нарисуйте кривые сходимости (невязка по функции в логарифмической шкале против числа итераций – для квадратичной функции, относительный квадрат нормы градиента в логарифмической шкале против числа итераций – для логистической регрессии) для разных стратегий на одном графике.

Попробуйте разные начальные точки. Ответьте на вопрос: Какая стратегия выбора шага является самой лучшей?

### 3.6 (Бонусная часть) Эксперимент: Стратегия выбора длины шага в методе Ньютона

Повторите эксперимент (3.2) со сравнением стратегий выбора шага на логистической регрессии с модельной выборкой, но для метода Ньютона. Какая стратегия работает лучше всего?

Сравните с аналогичным экспериментном для градиентного спуска. Нарисуйте кривые сходимости для обоих методов на одном графике.

#### Оформление задания  $\overline{4}$

Результатом выполнения задания являются

- 1. Файлы optimization.py и oracles.py с реализованными методами и оракулами.
- 2. Полные исходные коды для проведения экспериментов и рисования всех графиков. Все результаты должны быть воспроизводимыми. Если вы используете случайность - зафиксируйте seed.
- 3. Отчет в формате PDF о проведенных исследованиях.

Выполненное задание следует отправить письмом на почту своей группы<sup>3</sup> с заголовком

Практическое задание 1, Фамилия Имя.

Задание следует присылать только один раз с окончательным вариантом.

Каждый проведенный эксперимент следует оформить как отдельный раздел в PDF документе (название раздела – название соответствующего эксперимента). Для каждого эксперимента необходимо сначала написать его описание: какие функции оптимизируются, каким образом генерируются данные, какие методы и с какими параметрами используются. Далее должны быть представлены результаты соответствующего эксперимента — графики, таблицы и т.д. Наконец, после результатов эксперимента должны быть написаны Ваши выводы — какая зависимость наблюдается и почему.

Важно: Отчет не должен содержать никакого кода. Каждый график должен быть прокомментирован — что на нем изображено, какие выводы можно сделать из этого эксперимента. Обязательно должны быть подписаны оси. Если на графике нарисовано несколько кривых, то должна быть легенда.

<span id="page-7-0"></span> $3\mu$ ля 141 группы: opt.homework+141@gmail.com. Для 142 группы: opt.homework+142@gmail.com. Для 145 группы: opt.homework+145@gmail.com.

# 5 Проверка задания

Перед отправкой задания обязательно убедитесь, что Ваша реализация проходит автоматические предварительные тесты presubmit\_tests.py, выданные вместе с заданием. Для этого запустите команду

nosetests3 presubmit\_tests.py

Важно: Файл с тестами может измениться. Перед отправкой обязательно убедитесь, что ваша версия  $presubmit\_tests.py$  — последняя.

Важно: Решения, которые не будут проходить тесты presubmit\_tests.py, будут автоматически оценены в 0 баллов. Проверяющий не будет разбираться, почему Ваш код не работает и читать Ваш отчет.

Оценка за задание (из 10 баллов) будет складываться из двух частей:

- 1. Правильность и эффективность реализованного кода.
- 2. Качество отчета

Правильность и эффективность реализованного кода будет оцениваться автоматически с помощью независимых тестов (отличных от предварительных тестов). Качество отчета будет оцениваться проверяющим. При этом оценка может быть субъективной и аппеляции не подлежит.

За реализацию модификаций алгоритмов и хорошие дополнительные эксперименты могут быть начислены дополнительные баллы (до  $+5$  баллов). Начисление этих баллов является субъективным и безапелляционным.

Важно: Практическое задание выполняется самостоятельно. Если вы получили ценные советы (по реализации или проведению экспериментов) от другого студента, то об этом должно быть явно написано в отчёте. В противном случае «похожие» решения считаются плагиатом и все задействованные студенты (в том числе те, у кого списали) будут сурово наказаны.